| Enrollment No: Exam Seat No:  C.U.SHAH UNIVERSITY  Summer Examination-2020                                                                                                    |                                                                                                    |                                                                    |      |  |  |  |  |  |
|----------------------------------------------------------------------------------------------------|----------------------------------------------------------------------------------------------------|--------------------------------------------------------------------|------|--|--|--|--|--|
| Subject Name : Open Source Web Development using PHP                                                                                                    |                                                                                                    |                                                                    |      |  |  |  |  |  |
| Subject Code: 4CS03IOS1                                                                                                    |                                                                                                    | Branch: B.Sc.I.T.                                                  |      |  |  |  |  |  |
| Semeste                                                                                                    | er :3 Date : 27/02/2020                                                                                                    | Time: 02:30 To 05:30 Marks: 70                                     |      |  |  |  |  |  |
| Instructions:  (1) Use of Programmable calculator & any other electronic instrument is prohibited.  (2) Instructions written on main answer book are strictly to be obeyed.  (3) Draw neat diagrams and figures (if necessary) at right places.  (4) Assume suitable data if needed. |                                                                                                    |                                                                    |      |  |  |  |  |  |
| a)                                                                                                    | Attempt the following questions: What does PHP stands for? A. Private Home Page                                                                                                | C. Personal Hypertext Processor                                    | (14) |  |  |  |  |  |
| <b>b</b> )                                                                                                    | B. Hypertext Preprocessor  Which function is used to get ASCII value of a character in PHP?  A. asc()  C. Tersonal Hypertext Trocessor  D. Personal Hypertext Page  C. ascii() |                                                                    |      |  |  |  |  |  |
| <b>c</b> )                                                                                                    | B. chr() A PHP script should start with and en                                                                                                    | D. val() hould start with and end with                             |      |  |  |  |  |  |
| <b>d</b> )                                                                                                    | <ul><li>A. <php></php></li><li>B. <? php ?></li><li>Which of the below statements is equival</li></ul>                                                                         |                                                                    |      |  |  |  |  |  |
| e)                                                                                                    | <ul><li>A. \$add = \$add</li><li>B. \$add = \$add + 1</li><li>Who is the father of PHP?</li></ul>                                                                              | C. $\$ add = \$ add + \$ add$<br>D. $\$ add = \$ add + \$ add + 1$ |      |  |  |  |  |  |
| <b>e</b> )                                                                                                    | A. Rasmus Lerdorf B. Drek Kolkevi                                                                                                    | C. Willam Makepiece<br>D. List Barely                              |      |  |  |  |  |  |
| f)                                                                                                    | In PHP, Variable name starts withA. !                                                                                                    | C. =                                                               |      |  |  |  |  |  |
| g)                                                                                                    | A. 1 C. 2                                                                                                    |                                                                    |      |  |  |  |  |  |
| h)                                                                                                    | <ul><li>B. 0</li><li>Which of the functions is used to sort an A. sort()</li><li>B. assort()</li></ul>                                                                         | D1 array in descending order? C. rsort() D. dsort()                |      |  |  |  |  |  |

Q-1

i)

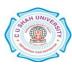

Which of the following is concatenation operator in php?
A. + (plus)
C. &(ampersand)

|       |                                                     | B(dot) D. %(Percen                                                                      | .tage)        |            |  |  |
|-------|-----------------------------------------------------|-----------------------------------------------------------------------------------------|---------------|------------|--|--|
|       | j)                                                  | Data for a cookie will be store in in PHP.                                              |               |            |  |  |
|       |                                                     | A. ISP computer C. Server's C.                                                          | computer      |            |  |  |
|       |                                                     | B. User's computer D. depends of                                                        | on PHP coding |            |  |  |
|       | k)                                                  | <b>k</b> ) Which one of the following functions will convert a string to all uppercase? |               |            |  |  |
|       |                                                     | A. strtoupper() C. uppercase                                                            | ·()           |            |  |  |
|       |                                                     | B. str_uppercase() D. strupperc                                                         | ase()         |            |  |  |
|       | I) What is the default format for "Date" data type? |                                                                                         |               |            |  |  |
|       |                                                     | A. MM-YYYY-DD C. DD-MM-                                                                 | YYYY          |            |  |  |
|       |                                                     | B. YYYY-MM-DD D. None of t                                                              | he mentioned  |            |  |  |
|       | m)                                                  | How can we get the number of records or rows in a table?                                |               |            |  |  |
|       |                                                     | A. using count() C. using num                                                           | nber()        |            |  |  |
|       |                                                     | B. using num() D. Both B at                                                             | nd C          |            |  |  |
|       | n)                                                  | n) Which clause is similar to "HAVING" clause in Mysql?                                 |               |            |  |  |
|       |                                                     | A. Select C. Oder                                                                       |               |            |  |  |
|       |                                                     | B. Where D. None of t                                                                   | he mentioned  |            |  |  |
| Attem | pt any                                              | four questions from Q-2 to Q-8                                                          |               |            |  |  |
| Q-2   |                                                     | Attempt all questions                                                                   | (14           | <b>1</b> ) |  |  |
| •     | <b>a</b> )                                          | Explain difference between client side scripting and serv                               |               |            |  |  |
|       | <b>b</b> )                                          | Explain \$_GET and \$_POST with example.                                                | (5)           | )          |  |  |
|       | <b>c</b> )                                          | Explain unset() with example                                                            | (4)           |            |  |  |
| Q-3   |                                                     | Attempt all questions                                                                   | (14           | (1         |  |  |
| Q U   | <b>a</b> )                                          | List out looping statements available in PHP. Explain as                                | •             | -          |  |  |
|       | <b>b</b> )                                          | Explain mysql_connect() and mysql_close() with examp                                    | _             |            |  |  |
|       | <b>c</b> )                                          | Explain define() and constant() with example.                                           | (4)           |            |  |  |
| Q-4   |                                                     | Attempt all questions                                                                   | (14           | <b>1</b> ) |  |  |
| •     | <b>a</b> )                                          | Write a PHP script to insert record in student database l                               |               |            |  |  |
|       |                                                     | (rollno, sname, branch, sem)                                                            |               |            |  |  |
|       | <b>b</b> )                                          | What is variable? Explain scope of variable.                                            | (5)           | )          |  |  |
|       | <b>c</b> )                                          | Explain any two array functions with example.                                           | (4)           | )          |  |  |
| Q-5   |                                                     | Attempt all questions                                                                   | (14           | <b>1</b> ) |  |  |
| _     | <b>a</b> )                                          | Explain PHP environment variables.                                                      | (5)           | -          |  |  |
|       | <b>b</b> )                                          | Explain session management in detail.                                                   | (5)           | )          |  |  |
|       | c)                                                  | Explain where clause with example.                                                      | (4)           | )          |  |  |
| 0.6   |                                                     | Attornat all quartices                                                                  | 74.7          | 1)         |  |  |
| Q-6   | a)                                                  | Attempt all questions What is array? Explain types of array with example.               | (14<br>(7)    | -          |  |  |
|       | <b>b</b> )                                          | What is join? Explain types of join in MySQL.                                           | (7)<br>(7)    |            |  |  |
|       | U)                                                  | what is join: Explain types of join in MysQL.                                           | (I)           | ,          |  |  |

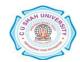

| Q-7 |            | Attempt all questions                               | (14) |
|-----|------------|-----------------------------------------------------|------|
|     | <b>a</b> ) | Explain PHP operators.                              | (7)  |
|     | <b>b</b> ) | Explain fetching datasets with example.             | (7)  |
| Q-8 |            | Attempt all questions                               | (14) |
|     | <b>a</b> ) | Explain group by, having and order by with example. | (7)  |
|     | <b>b</b> ) | Explain \$_FILES with suitable example.             | (7)  |

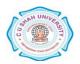